# **USBDriveLog Кряк Скачать 2022**

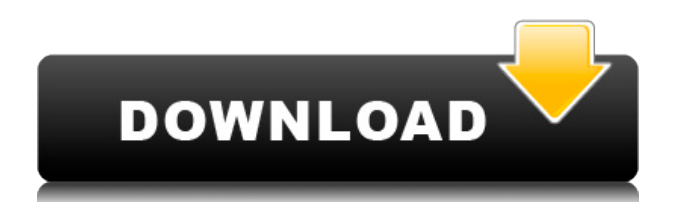

# **USBDriveLog Crack Patch With Serial Key [Mac/Win] [Latest] 2022**

Автоматическое обнаружение USB-устройств Мы разработали это приложение, чтобы сделать вашу жизнь проще. Он просканирует ваш компьютер и отобразит список всех USB-устройств, которые были подключены в прошлом. Больше информации Просмотр подробной инвентаризации всех подключенных USB-устройств. Вы можете просмотреть подробную информацию о каждом USB-устройстве, такую как производитель устройства, модель, номер версии, местоположение и емкость. Вы также можете просмотреть идентификатор устройства, время подключения и отключения, установленные программные и аппаратные драйверы и IPадреса. USBDriveLog Cracked 2022 Latest Version может находить USB-устройства, сканируя внешнюю папку, удаленный ПК, несколько удаленных компьютеров или даже сохраняя данные в теневой копии. Экспорт сведений об устройстве USB в отчет HTML Вы можете экспортировать текущую выборку в отчет HTML. Если вы решили включить строку заголовка, вы можете экспортировать подробный отчет с такими характеристиками устройства, как: Производитель устройства, модель устройства, номер версии, местоположение, мощность, подключенный компьютер и идентификатор устройства. Кроме того, вы можете экспортировать в файлы TXT, JSON, CSV, XML или HTML и выбрать, включать или не включать строку заголовка. Вы также можете сохранить экспортированный файл CSV или CSVX на свой компьютер и получить к нему доступ позже. Множественный выбор USB-устройств Вы можете выбрать несколько USB-устройств одновременно. Фильтровать USB-устройства по: Производитель Модель Версия Все или любой порт USB Вы также можете скрыть USBустройства. Навсегда удалить отключенные USB-устройства Вы можете удалить любое неподключенное USB-устройство. Навсегда удалить все USB-устройства Вы можете удалить все USB-устройства одновременно. Фильтровать USB-устройства по: Производитель Модель Версия Все или любой порт USB Вы также можете скрыть USB-устройства. USBDriveLog включает поддержку: Windows XP (SP3), Vista, 7, 8 Сервер Windows 2008 Windows 7 64-разрядная Windows Server 2008 64-разрядная версия Mac OS X 10.6–10.8 Как получить USBDriveLog: Вы можете загрузить USBDriveLog из MacAppStore за 8 долларов США. Используйте Microsoft Office Для использования USBDriveLog на вашем ПК должен быть установлен Microsoft Office. Почему стоит выбрать USBDriveLog? Легко использовать. USBDriveLog включает в себя удобный интерфейс, который не слишком сложен и требует минимального времени для изучения. Не требует пояснений. USBDriveLog не предпринимает много действий и не требует от вас никаких действий.

#### **USBDriveLog Crack With Product Key Download For PC**

USBDriveLog Crack Keygen — это портативное программное решение, которое может отображать большое количество информации обо всех USB-устройствах, подключенных к вашему компьютеру. Получите подробный обзор ваших USB-устройств Как только вы открываете это приложение, оно автоматически сканирует ваш компьютер и составляет список всех USB-устройств, которые были подключены к вашему компьютеру на протяжении всего времени. Вы получаете подробную информацию о каждом из этих устройств, включая модель устройства и номер версии, производителя, серийный номер и время подключения и

отключения. Вы также можете просмотреть идентификатор устройства, местоположение и емкость. Более того, USBDriveLog может анализировать данные из источников, отличных от вашего локального компьютера, таких как внешняя папка, удаленный ПК, несколько удаленных компьютеров или теневое копирование. Легко экспортируйте журналы, связанные с USB Вы можете изменить конфигурацию просмотра, чтобы убедиться, что вы четко видите все USB-устройства, поэтому вы можете отображать или скрывать линии сетки, отключать всплывающие подсказки или отмечать четные и нечетные строки. Вы также можете отсортировать все записи по критерию, который вам больше нравится. Как только вы нашли искомую запись, вы можете экспортировать ее в отчет в формате HTML; вы также можете включить в этот отчет всю информацию, отображаемую в главном окне, если хотите. Кроме того, вы можете экспортировать текущий выбор в TXT, JSON, CSV, HTML или XML, а затем сохранить полученный файл в папку по вашему выбору, чтобы вы могли проанализировать его позже. Вы даже можете решить, хотите ли вы, чтобы приложение включало строку заголовка в ваши файлы с разделителями табуляции. Подводя итог Короче говоря, USBDriveLog — это надежный инструмент для всех тех, кто хочет просмотреть подробную информацию о любом USB-устройстве, которое они могли подключить к своему ПК. Кроме того, учитывая, что он не требует установки, вы можете без промедления запустить его на любой машине, которая вам нужна. USBDriveLog — это портативное программное решение, которое может отображать большое количество информации обо всех USB-устройствах, подключенных к вашему компьютеру. Получите подробный обзор ваших USB-устройств Как только вы открываете это приложение, оно автоматически сканирует ваш компьютер и составляет список всех USBустройств, которые были подключены к вашему компьютеру на протяжении всего времени. Вы получаете подробную информацию о каждом из этих устройств, включая модель устройства и номер версии, производителя, серийный номер и время подключения и отключения. Вы также можете просмотреть идентификатор устройства, местоположение и емкость. Кроме того, USBDriveLog может анализировать данные из источников, отличных от вашего локального компьютера, например из внешней папки. 1eaed4ebc0

### **USBDriveLog Keygen For (LifeTime) Latest**

USBDriveLog — это портативное программное решение, которое может отображать большое количество информации обо всех USB-устройствах, подключенных к вашему компьютеру. Получите подробный обзор ваших USB-устройств Как только вы откроете это приложение, оно автоматически просканирует ваш компьютер и выведет список всех USB-устройств, которые были подключены к вашей машине за это время. Вы получаете подробную информацию о каждом из этих устройств, включая модель устройства и номер версии, производителя, серийный номер и время подключения и отключения. Вы также можете просмотреть идентификатор устройства, местоположение и емкость. Более того, USBDriveLog может анализировать данные из источников, отличных от вашего локального компьютера, таких как внешняя папка, удаленный ПК, несколько удаленных компьютеров или теневое копирование. Легкий экспорт журналов, связанных с USB. Вы можете изменить конфигурацию просмотра, чтобы убедиться, что вы четко видите все USB-устройства, поэтому вы можете отображать или скрывать линии сетки, отключать всплывающие подсказки или отмечать четные и нечетные строки. Вы также можете отсортировать все записи по критерию, который вам больше нравится. Как только вы нашли искомую запись, вы можете экспортировать ее в отчет в формате HTML; вы также можете включить в этот отчет всю информацию, отображаемую в главном окне, если хотите. Кроме того, вы можете экспортировать текущий выбор в TXT, JSON, CSV, HTML или XML, а затем сохранить полученный файл в папку по вашему выбору, чтобы вы могли проанализировать его позже. Вы даже можете решить, хотите ли вы, чтобы приложение включало строку заголовка в ваши файлы с разделителями табуляции. Подводя итог, можно сказать, что USBDriveLog — это надежный инструмент для всех тех, кто хочет просмотреть сведения о любом USB-устройстве, которое они могли подключить к своему ПК. Кроме того, учитывая, что он не требует установки, вы можете без промедления запустить его на любой машине, которая вам нужна. Новости [Обновлено 28 сентября 2017 г.] Поскольку существует риск потери некоторых просмотренных сведений, мы добавили возможность экспортировать НТМL-версию всех записей в безопасное место на вашем компьютере. Используя технологию веб-АРІ, мы можем гарантировать, что вы получите самую последнюю версию программного обеспечения. Мы также гарантируем вам, что содержимое наших продуктов не будет какимлибо образом изменено. Как использовать зависимости makefile? Мне нужно скомпилировать свой код (а позже установить его) с работающей машины с Fedora 20. Проблема в том, что на машине мало памяти, поэтому я могу использовать только makefile

#### **What's New in the USBDriveLog?**

Ведущая компания по разработке программного обеспечения, специализирующаяся на разработке приложений и разработке мобильных приложений, имеющая превосходную команду инженеров, а также программистов, Мы не верим в то, что поставляем нашим клиентам только готовый продукт. Скорее, мы всегда верим в разработку решений для них в соответствии с их требованиями. Citizens Towing and Recovery  $-$  это устоявшийся бизнес, который охватывает Bathurst, Manning, Jamberoo и Braidwood. Оказываем услуги по эвакуации и эвакуации автомобилей скорой помощи. Мы также предлагаем услуги по эвакуации

автомобилей и эвакуации автомобилей на основные дорожные работы. Мы не просто занимаемся буксировкой, мы являемся вашим универсальным магазином для полного спектра услуг. Приходите, сделайте запрос или позвоните нам, и мы позаботимся о вас. Объединить массив объектов в один массив с одинаковыми ключами и значениями Я пытаюсь объединить весь массив объектов в один массив, но вот, Я хочу, чтобы один массив с ключом и значениями и с теми же ключами, что и значения ключей, должны быть одинаковыми [ { «iProductId»: 11, "iProductName": "Ноутбук", "sLayout": "Ниша" }, { «iProductId»: 12, "iProductName": "Настольный компьютер", "sLayout": "Шкафчик" } ] А: вар обр $1 = \{\{\text{ «iProductId} \text{»} : 11,$ "iProductName": "Ноутбук", "sLayout": "Ниша" }, { «iProductId»: 12, "iProductName": "Настольный компьютер", "sLayout": "Шкафчик" } ]; переменная обр $2 = [\{\text{ «iProductId} \text{»}: 11,$ "iProductName": "Ноутбук", "sLayout": "Ниша" }, { «iProductId»: 12,

## **System Requirements For USBDriveLog:**

Mac OS 10.6 и выше Mac OS X 10.8 и выше Windows 10 и выше Xbox One 10 и выше PS4 10 и выше Для Linux (ПК/PS4) см. «Дополнительные требования» или «Требования Passion Box Linux» на дополнительной странице здесь. Каковы наши цели? Мы хотим, чтобы вы могли присоединиться и играть в наши игры бесплатно, без каких-либо условий, и если вам нравится то, что вы видите, и вы хотите поддержать нас, вы можете сделать это по низкой нулевой цене. В качестве благодарности

Related links: